<< Photoshop CS5

, tushu007.com

- << Photoshop CS5 >>
- 13 ISBN 9787115274397
- 10 ISBN 7115274398

出版时间:2012-4

页数:360

PDF

更多资源请访问:http://www.tushu007.com

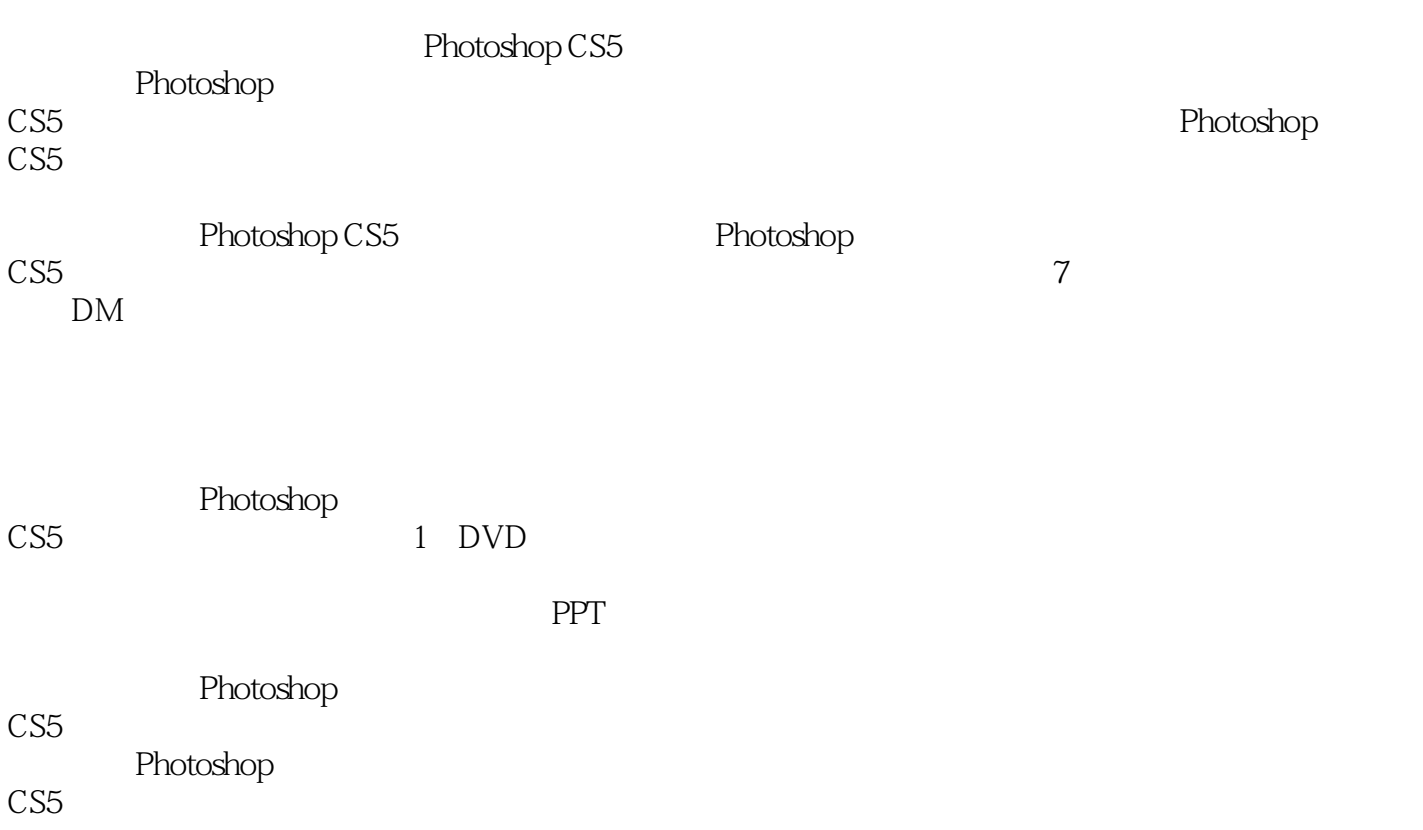

<< Photoshop CS5  $>$ 

1 Photoshop CS5 1.1 Photoshop  $1.1.1$  $1.1.2$  $1.1.3$  $1.1.4$  $1.1.5$  $1.16$  $1.1.7$  $1.1.8$ 1.2 Photoshop CS5  $1.21$  $1.22$  $1.23$  $1.24$  $1.25$  $1.26$ 1.27  $1.28$  $1.3$  $2^{\circ}$  $2.1$  $2.1.1$  $21.2$  $21.3$  $21.4$ 22  $221$ 222 223 224 2.3 平面设计创意表现技法 231 232 233 234 235 236 237 238 239 2.3.10 23.11 23.12

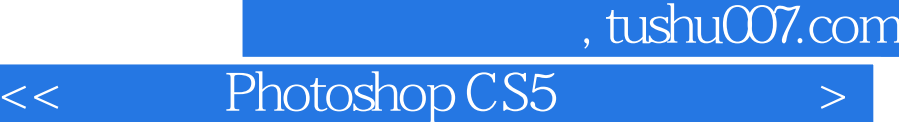

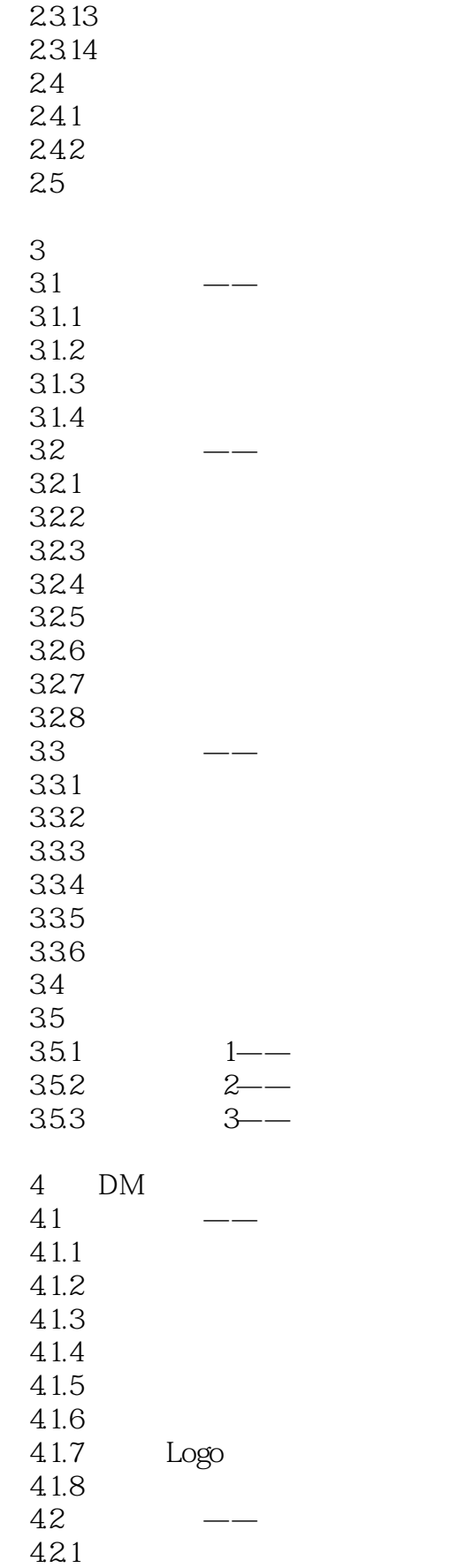

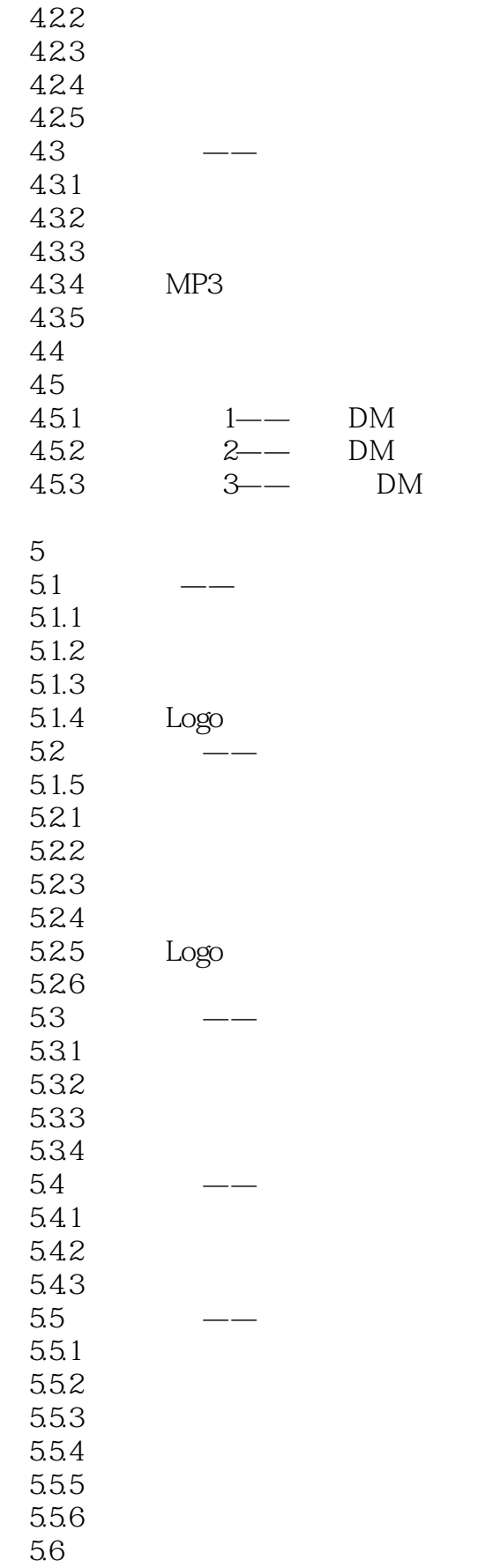

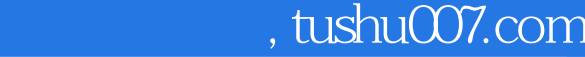

# $\vert$  << Photoshop CS5  $\vert$

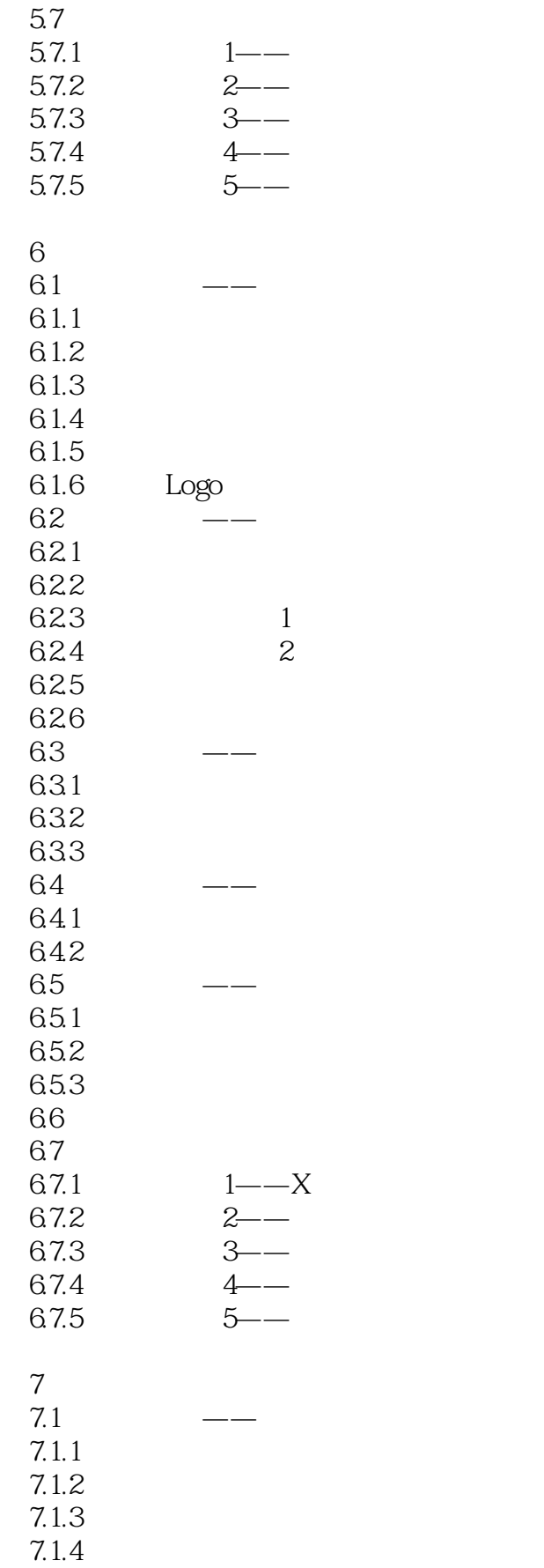

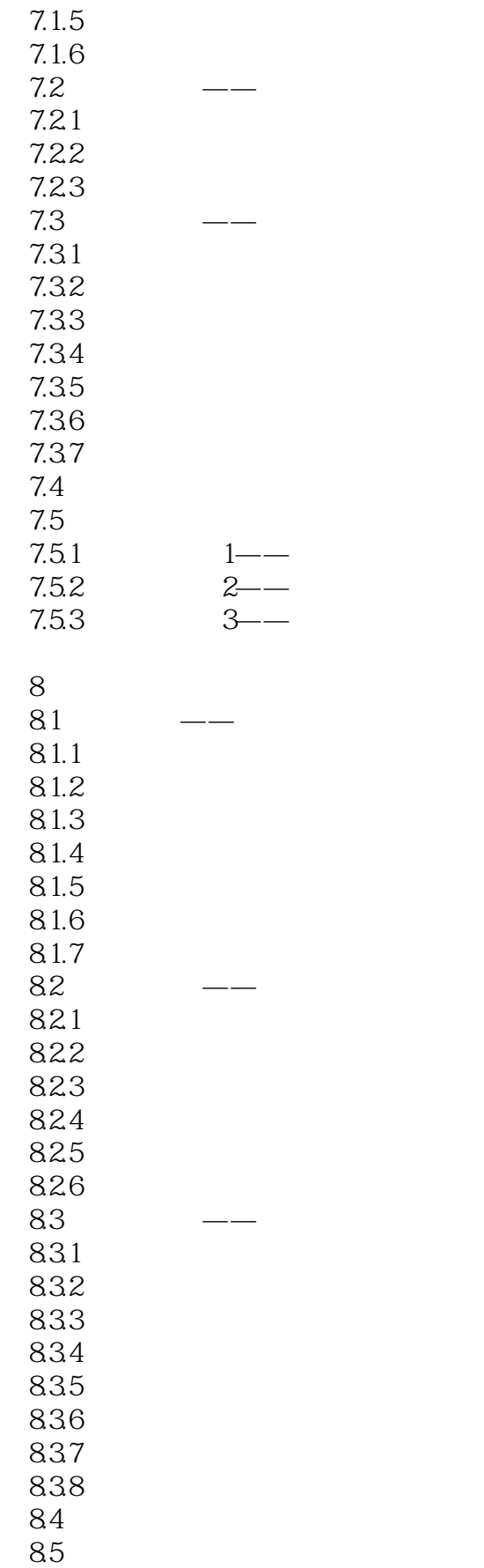

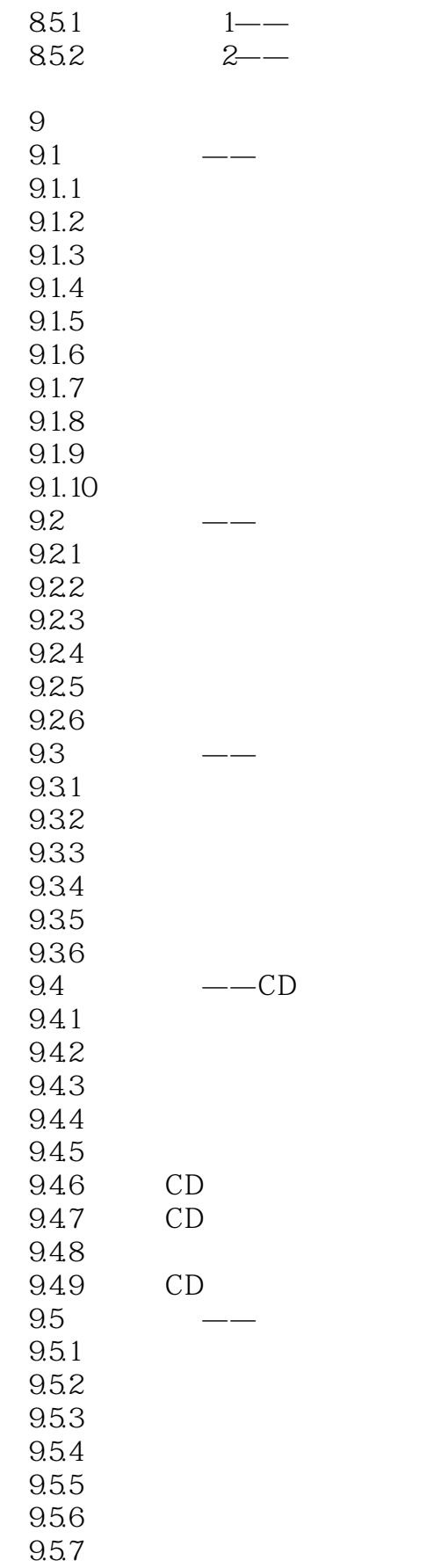

### $,$  tushu007.com << Photoshop CS5 >

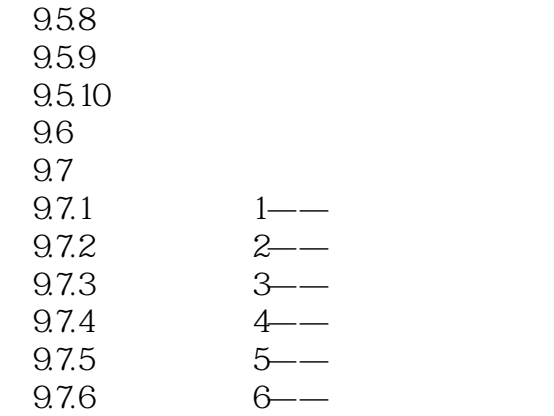

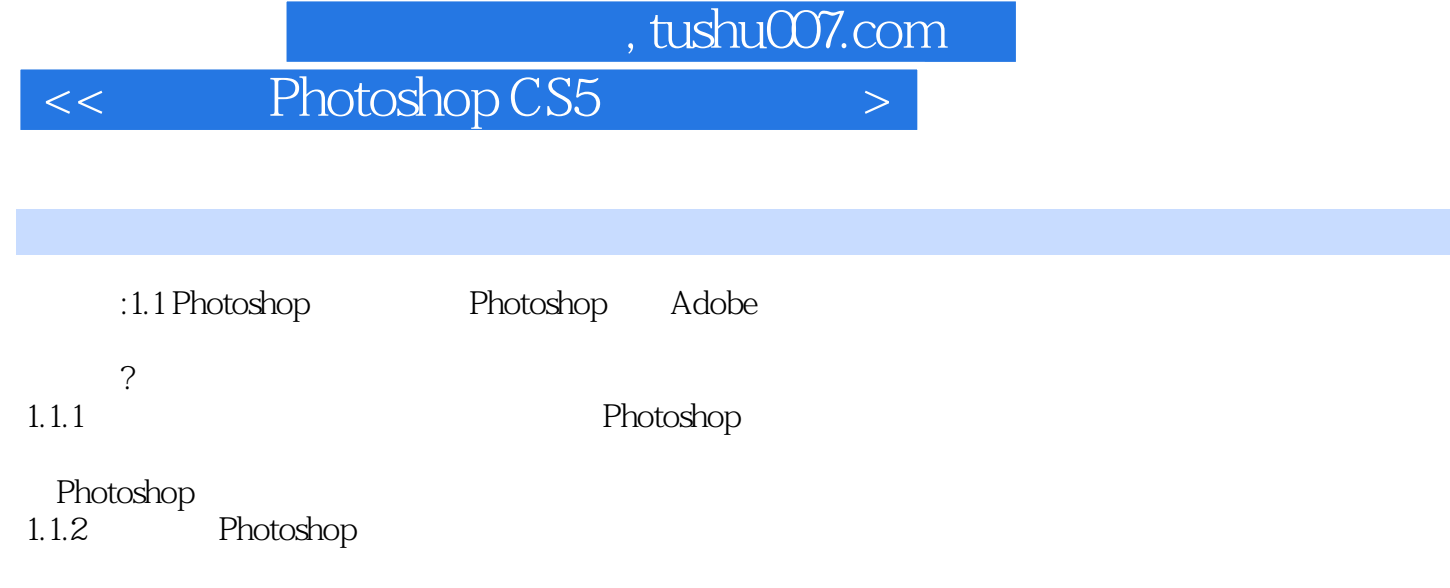

1.1.3 Photoshop

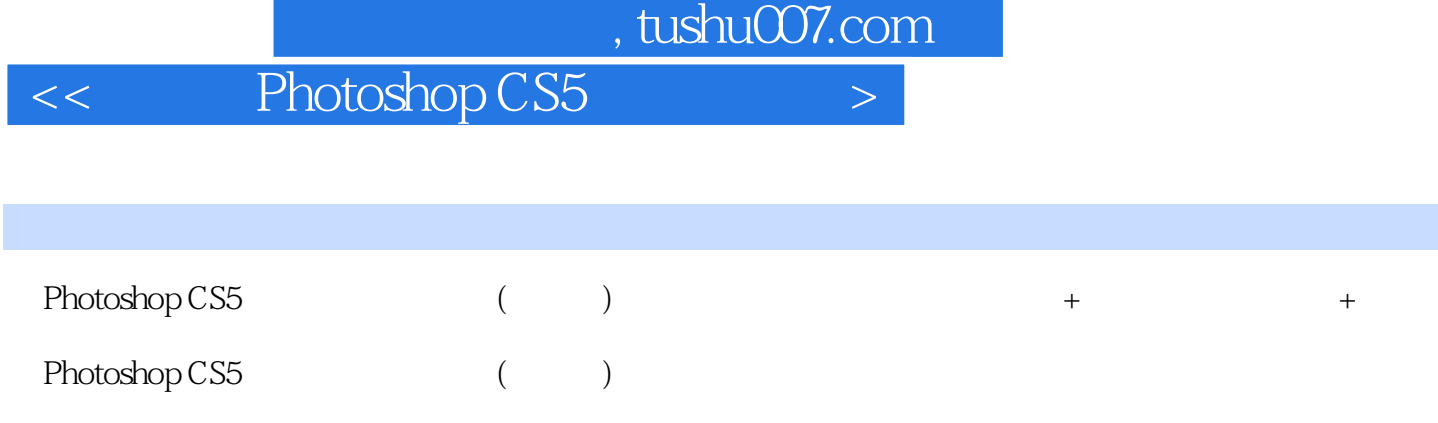

Photoshop CS5

<< Photoshop CS5 >

本站所提供下载的PDF图书仅提供预览和简介,请支持正版图书。

更多资源请访问:http://www.tushu007.com